Göran Jönsson **Electrical and Information Technology** 

Network Analysi

70

\*ະ⊘.

**PO** 

 $\frac{\partial}{\partial \theta}$ 

0.45

0.89

150

 $169$ 

gar

**BATA** 

 $\Omega$ 

**OCT .** 

o.a

Э

#### **Contents**

- **• Transmission Lines**
- **• The Smith Chart**

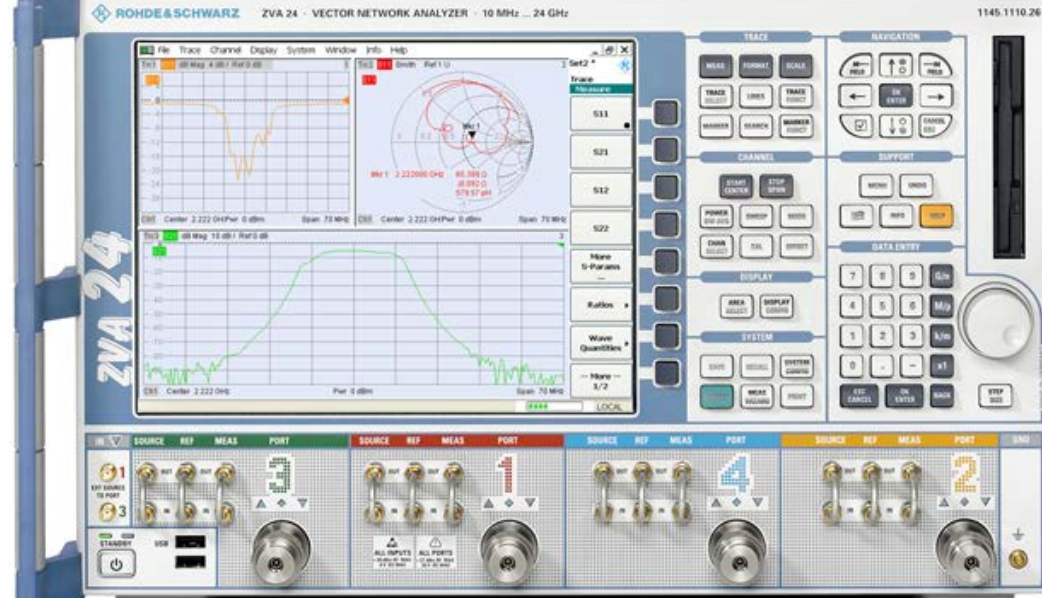

- **• Vector Network Analyser (VNA)**
	- ü **structure**
	- $\checkmark$  calibration
	- ü **operation**
- **• Measurements**

#### **Waves on Lines**

**• If the wavelength to be considered is significantly greater compared to the size of the circuit the voltage will be independent of the location.**

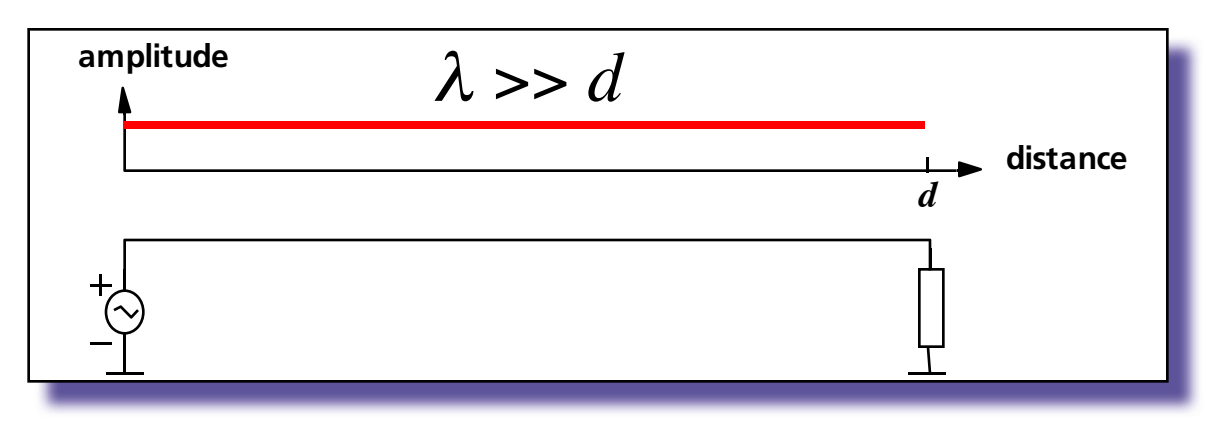

**but this is not true at short wavelengths = high frequencies…** 

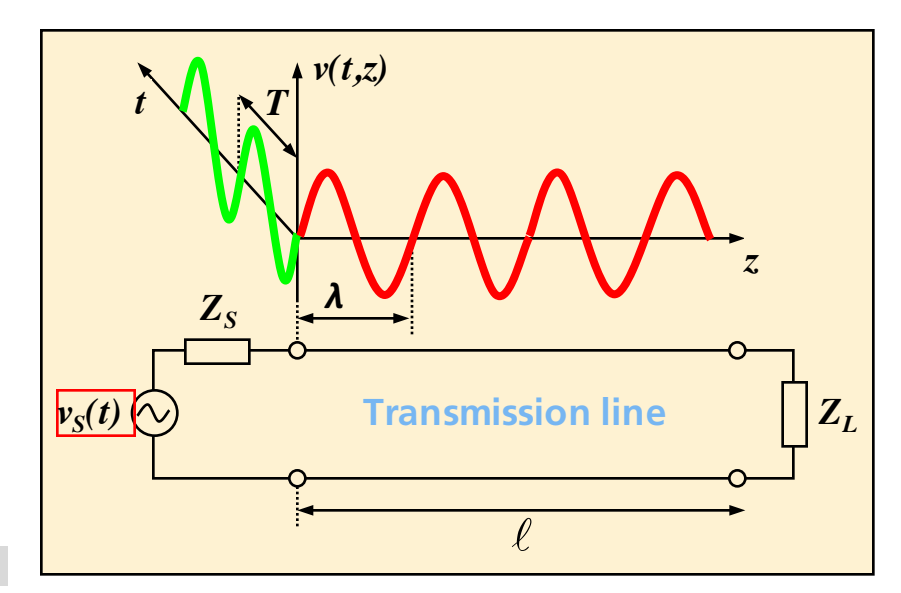

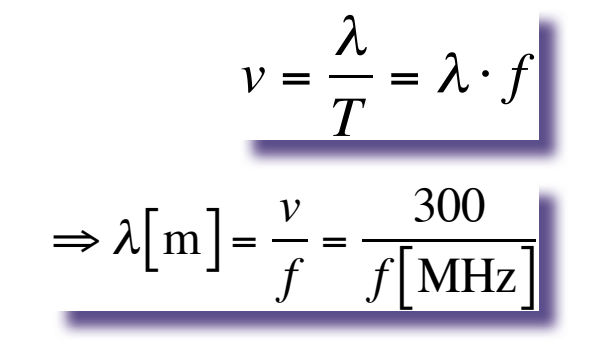

**The voltage or the current is a function of both time and distance**

**© Göran Jönsson, EIT 2015-04-27 Vector Network Analysis 3**

**simulation**

#### **Travelling Voltage Wave on a Lossless Line**

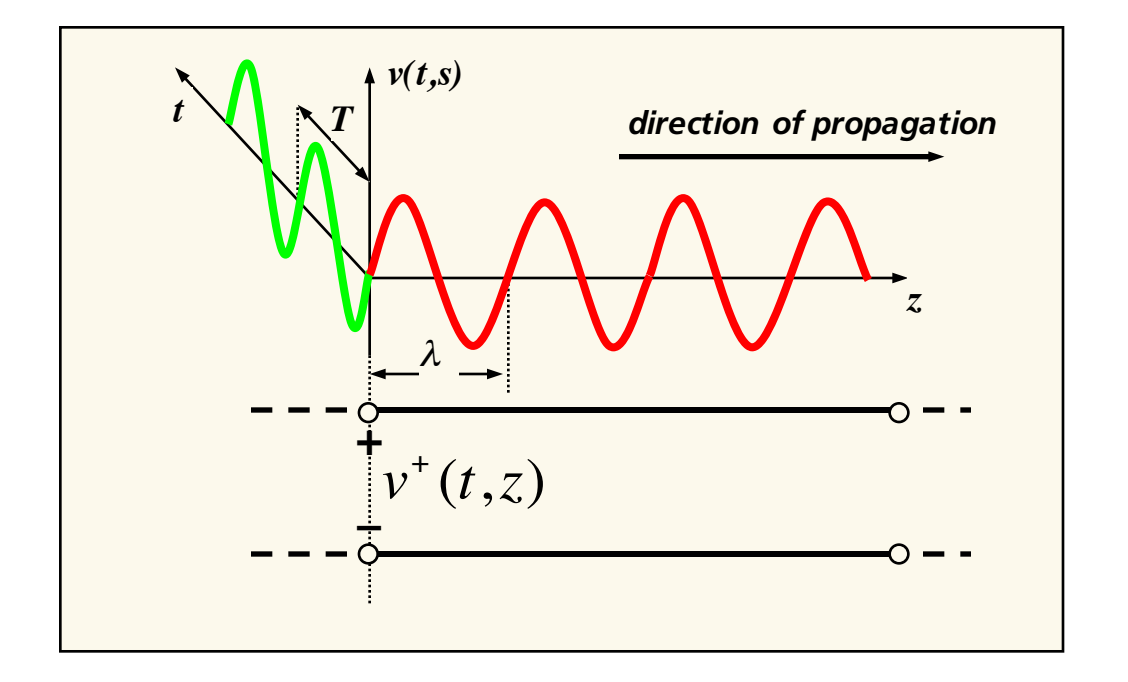

$$
v^+(t,z) = \left| V_0^+ \right| \cos(\omega t - \beta z + \phi_0^+) = \text{Re} \left[ V_0^+ e^{j(\omega t - \beta z)} \right]
$$

 $-$  where  $V_0^+ = \left| V_0^+ \right| e^{j\phi_0^+}$  = the complex amplitude of  $v^{\scriptscriptstyle +}(t,z)$  at  $z$  = 0

# **Reflection Coefficient**

**• Definition:**

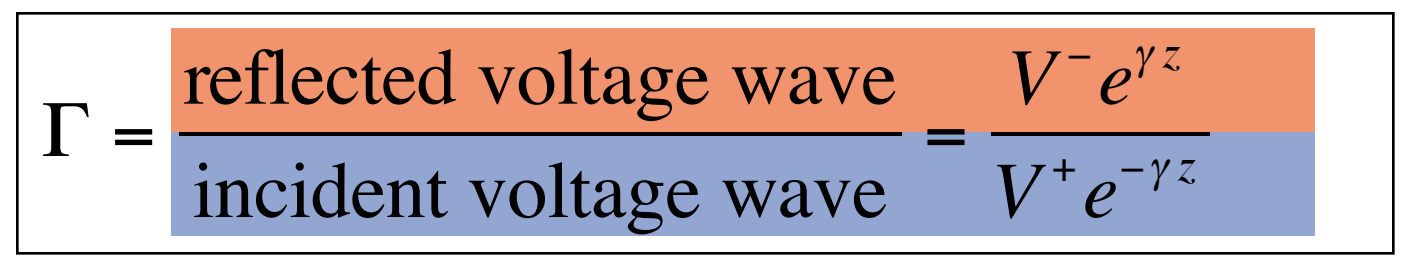

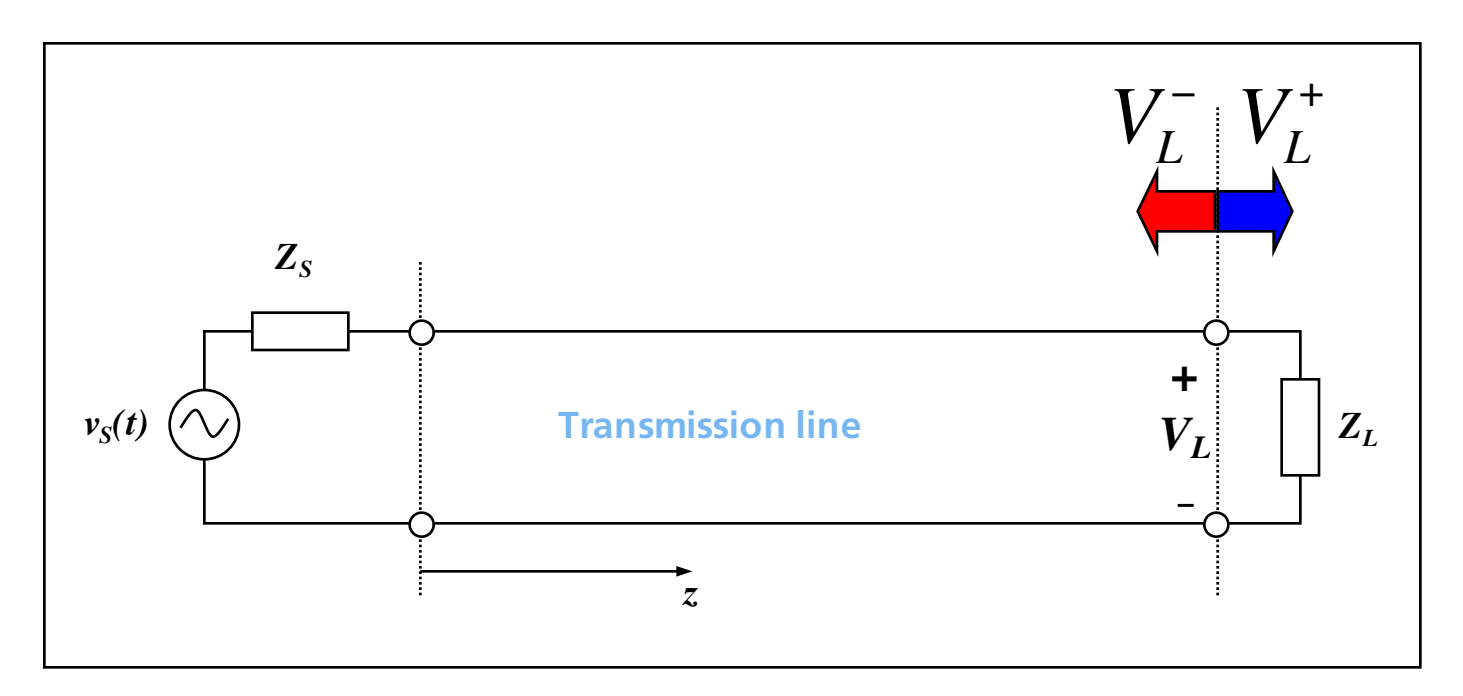

#### **Reflection Coefficient**

• At an arbitrary location  $d$  at the line the reflection coefficient is

$$
\Gamma_d = \Gamma_L e^{-2\gamma d} = \Gamma_L e^{-2\alpha d} e^{-2j\beta d}
$$

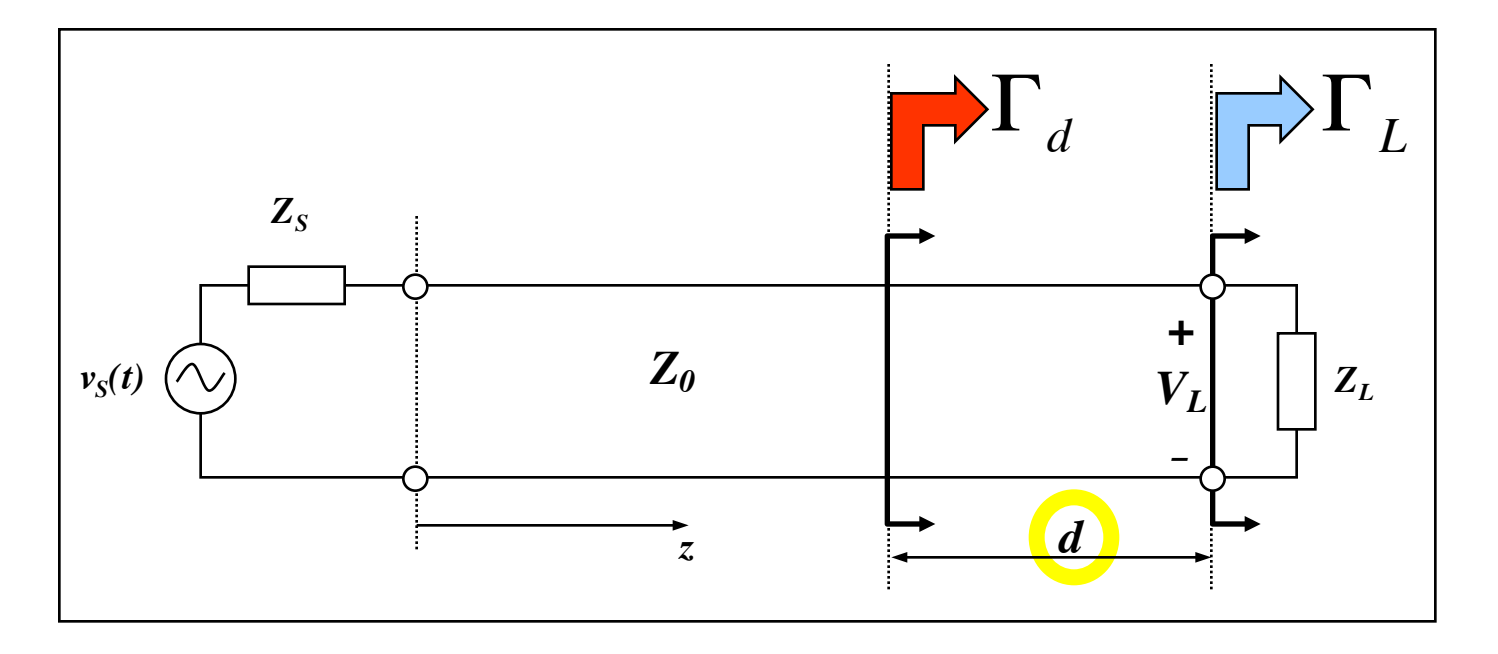

#### **Vector Network Analysis**

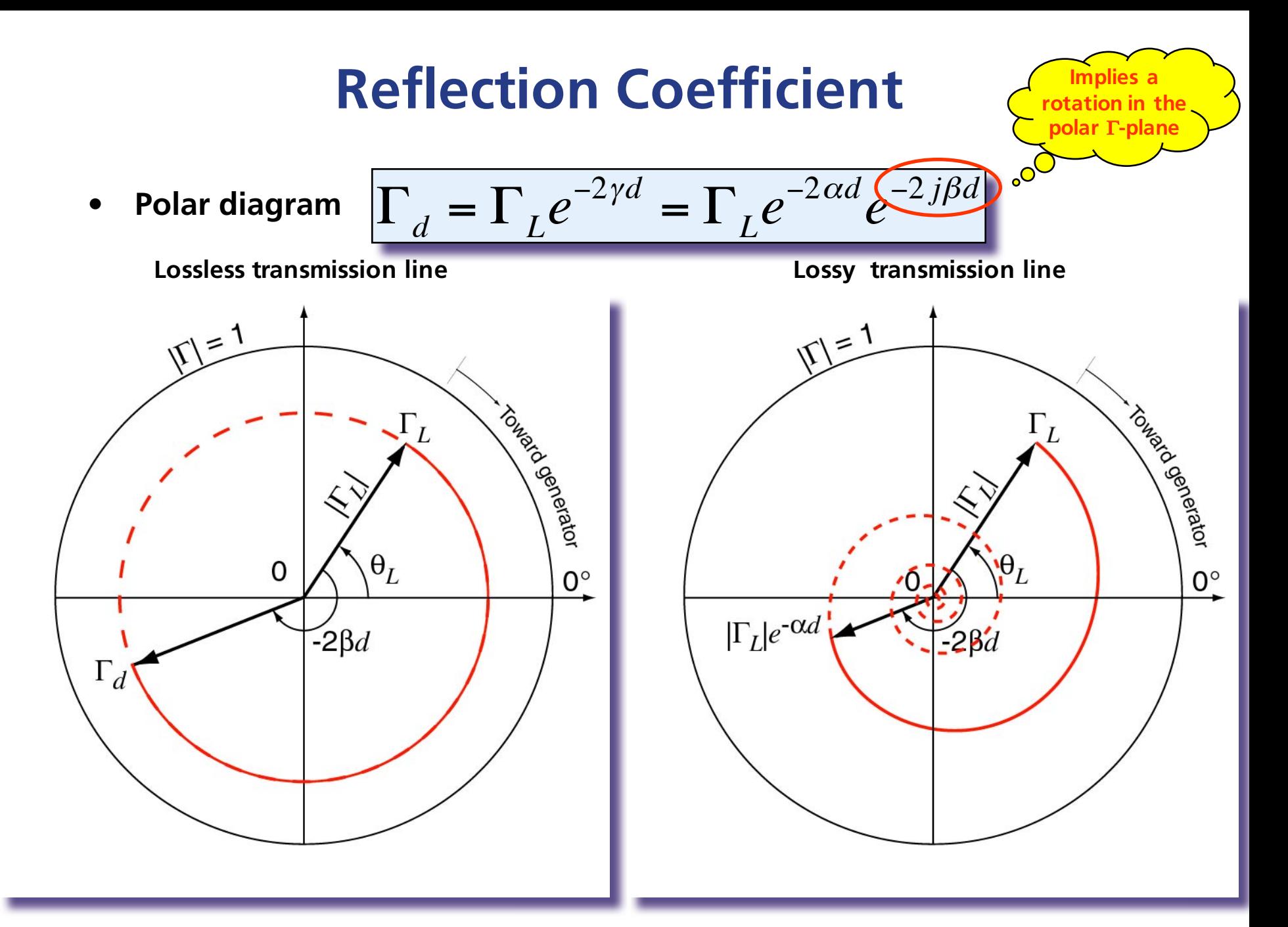

# **Conversion of Reflection Coefficient to Impedance**

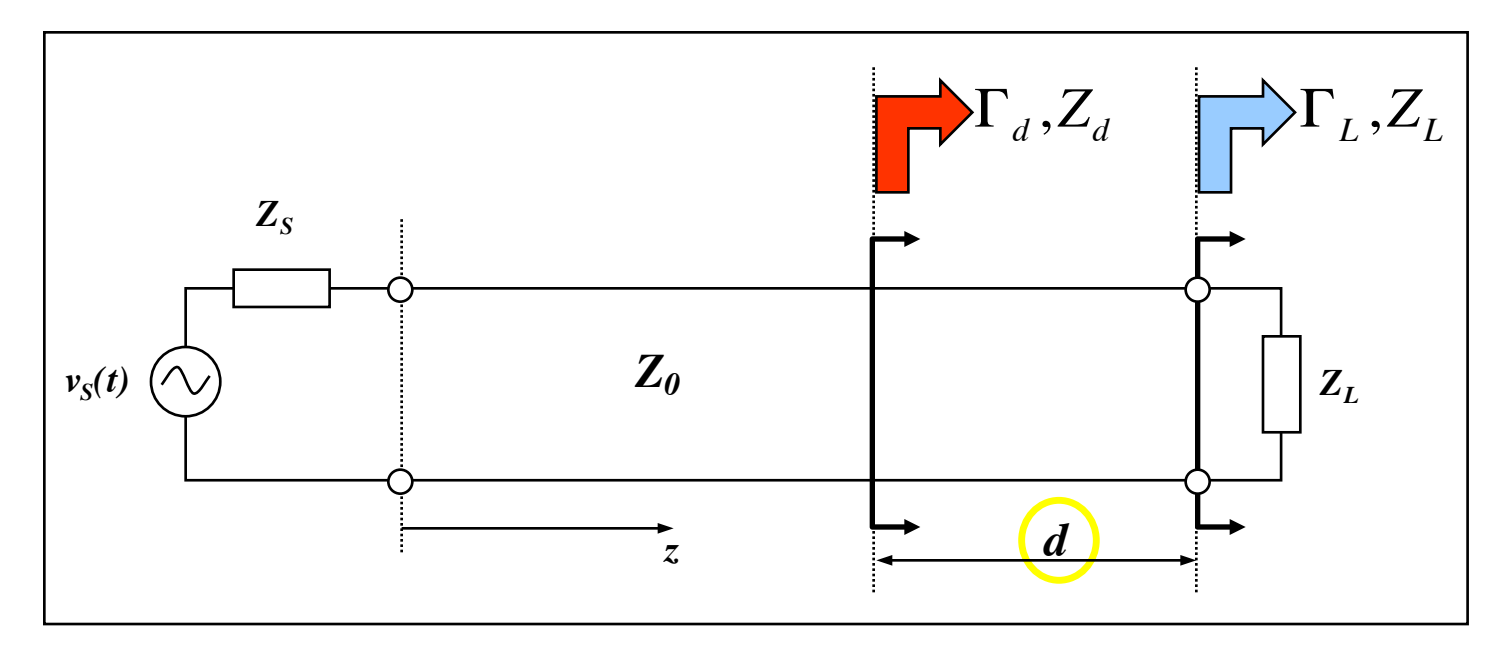

$$
\Gamma_d = \frac{Z_d - Z_0}{Z_d + Z_0} \implies Z_d = Z_0 \frac{1 + \Gamma_d}{1 - \Gamma_d}
$$

# **Reflection Coefficient – Load Impedance**

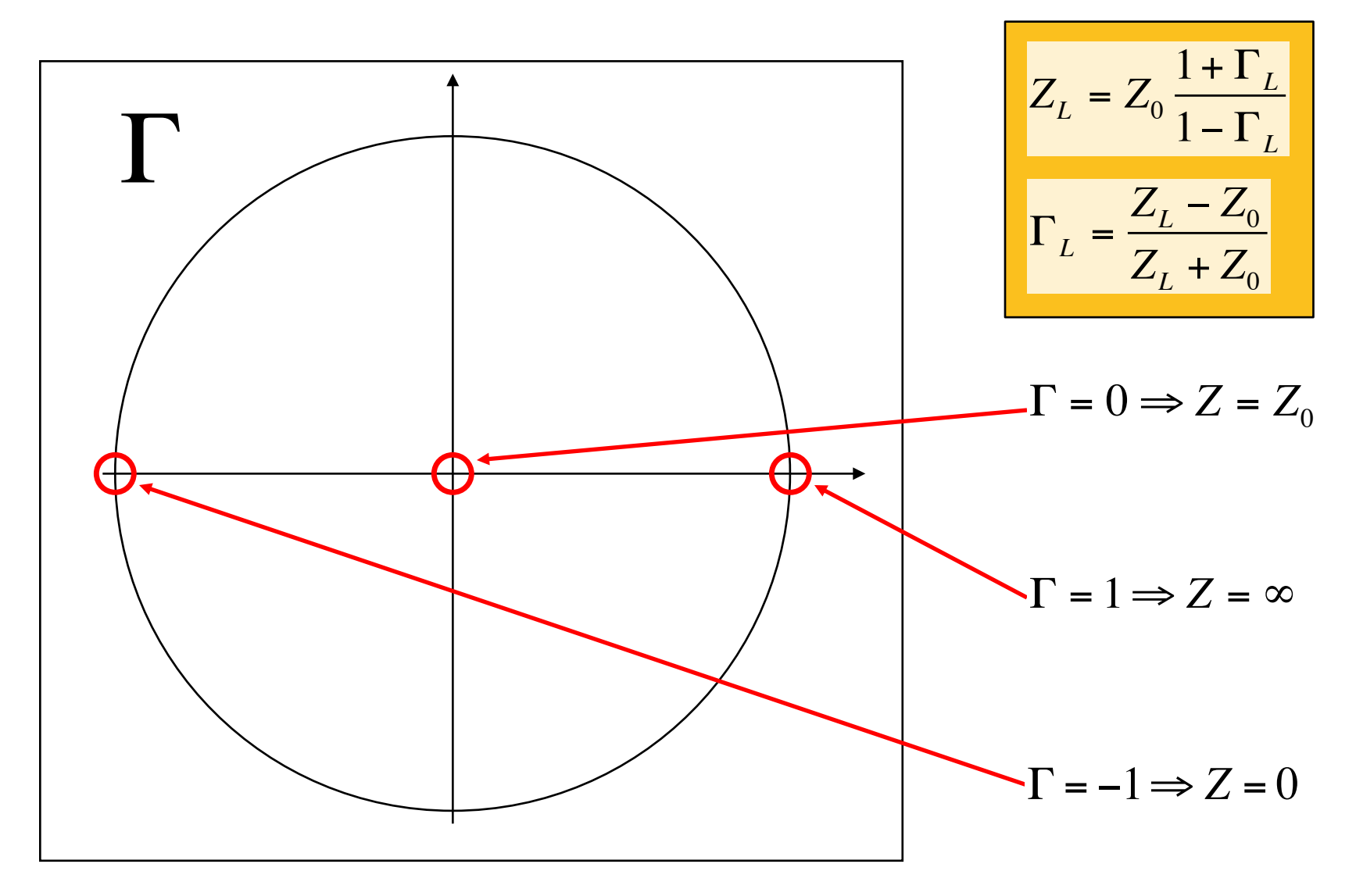

# **Standing-Wave Ratio**

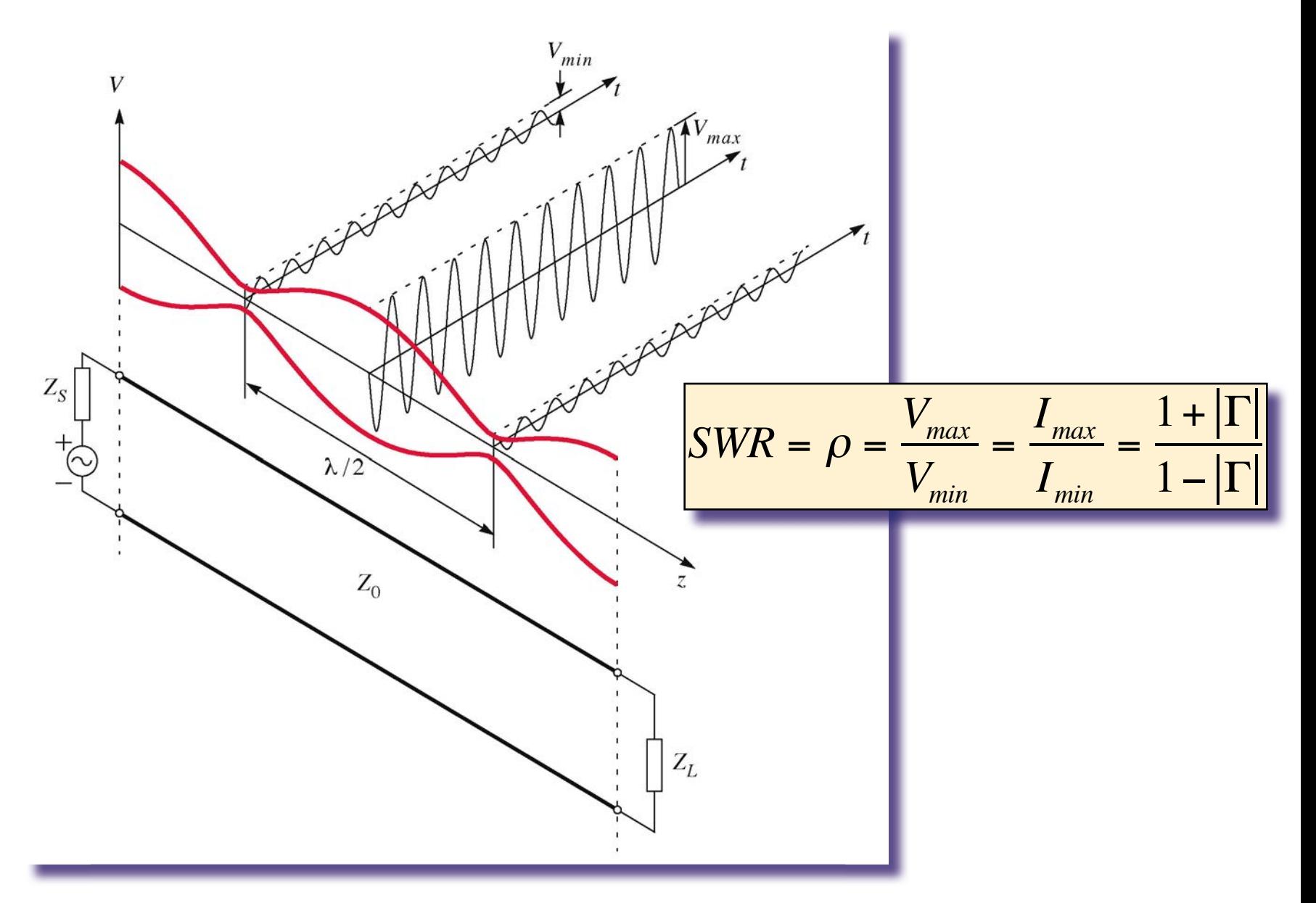

# **The Smith Chart**

**The chart was invented by Phillip Smith in the early 1930-ties**

**Transform between** "**- and** *Z***-plane**

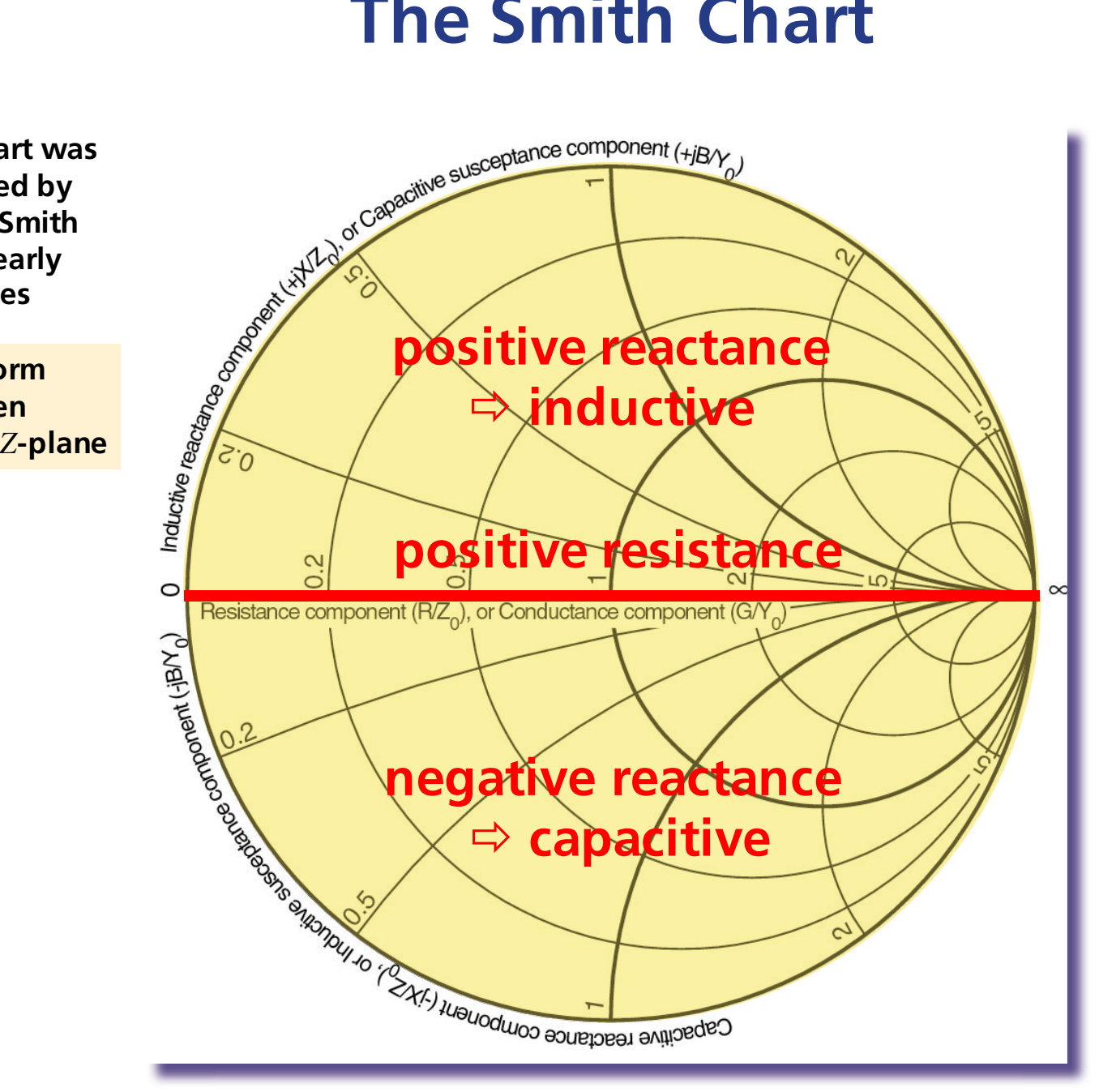

#### **The Smith Chart**

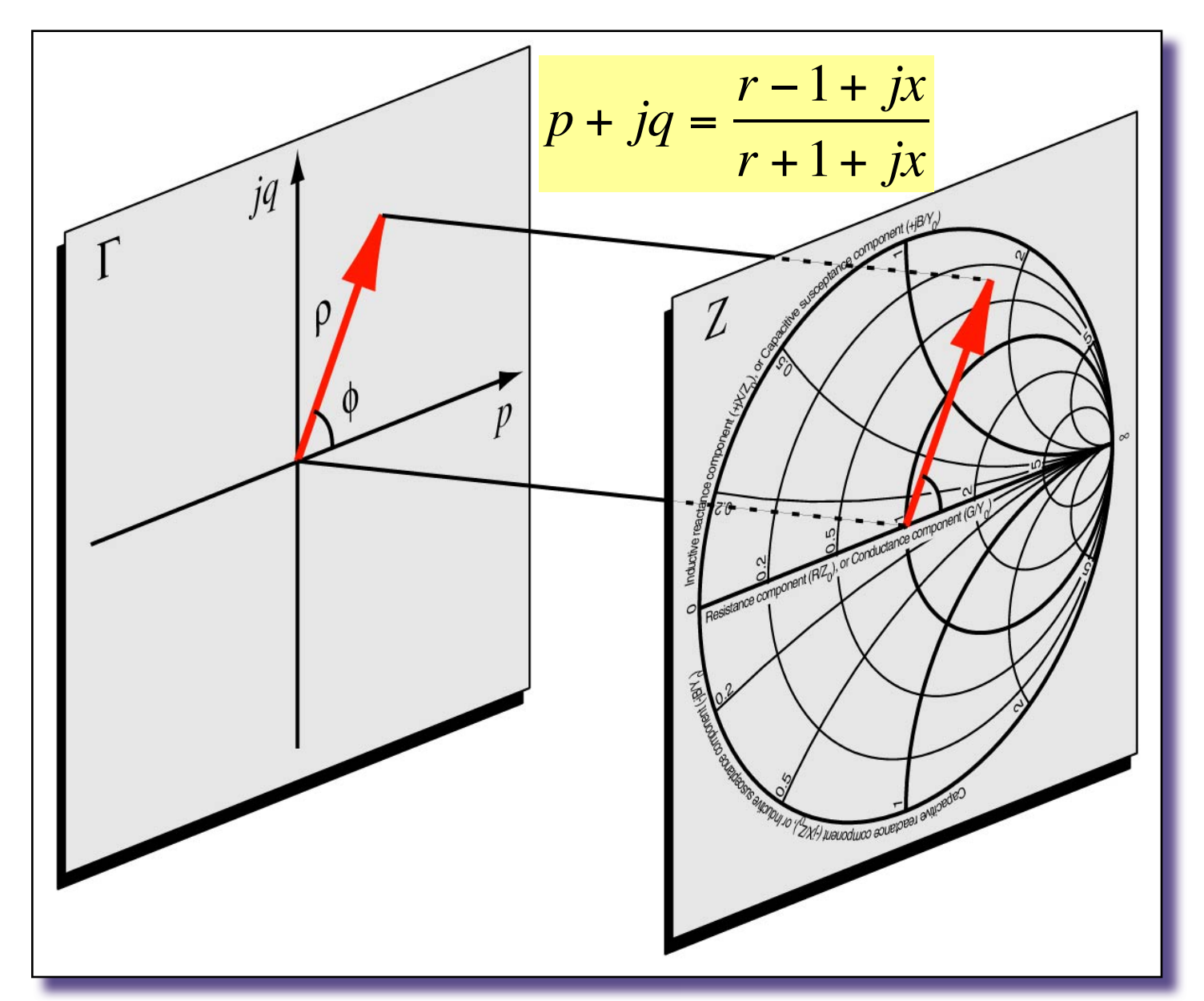

# **The Smith Chart Circles**

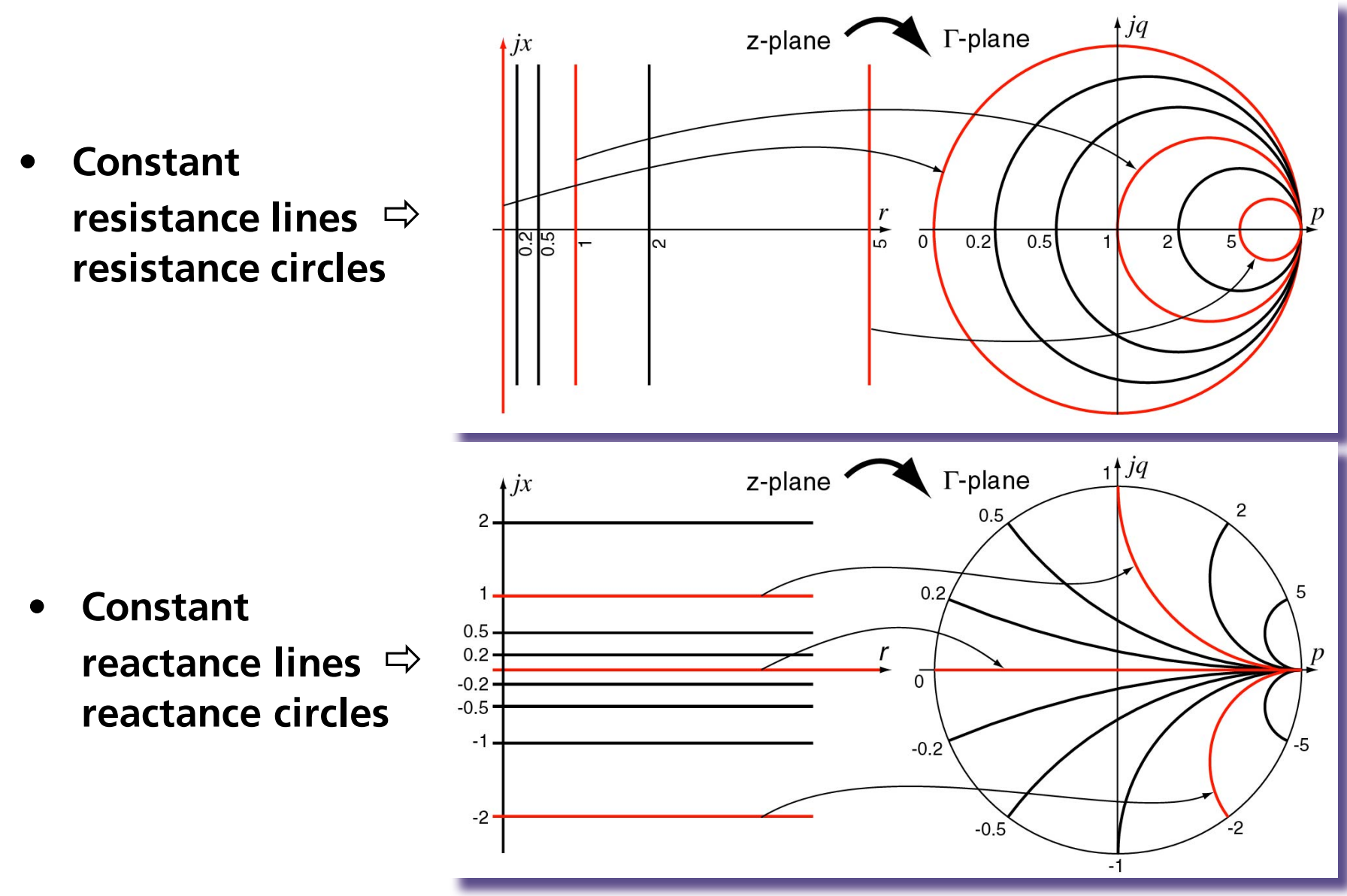

#### **Example of Smith Chart Usage**

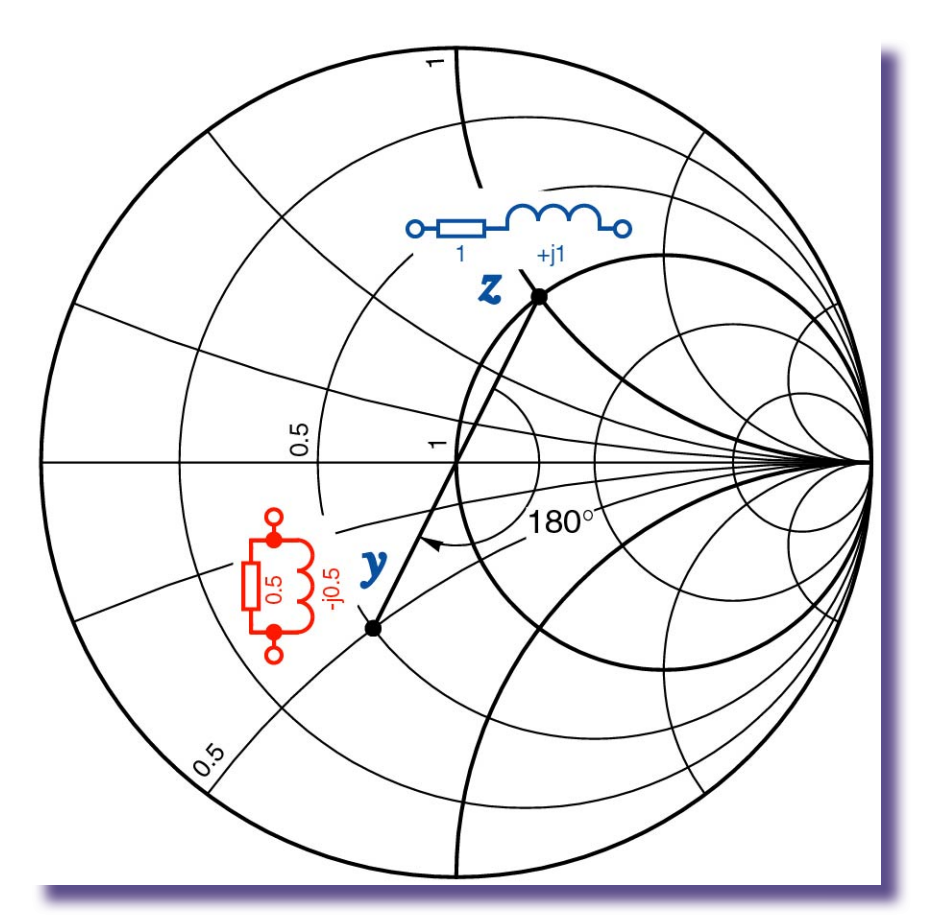

**Conversion impedance** " **admittance**

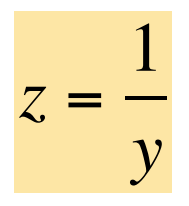

 $\Gamma(y) = \frac{1/y - 1}{1/(y-1)}$  $1/y + 1$ =

$$
= -\frac{y-1}{y+1} =
$$
  
=  $-\Gamma(z) = e^{j\pi} \Gamma(z)$ 

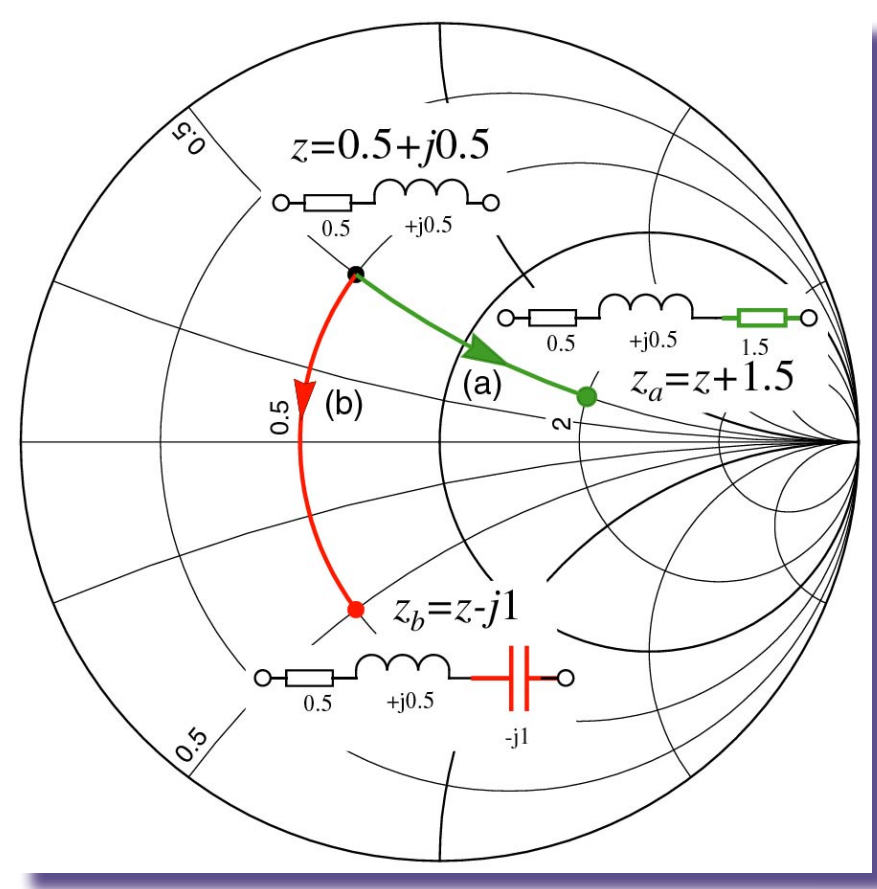

**• Series connection – Addition of resistance:**

**•motion at constant reactance circle**

**•motion at constant resistance circle**

#### **© Göran Jönsson, EIT 2015-04-27 Vector Network Analysis 14**

#### **Definition of S-parameters**

**Model:** 

 $a_x$  = incident wave<br> $b_x$  = reflected wave

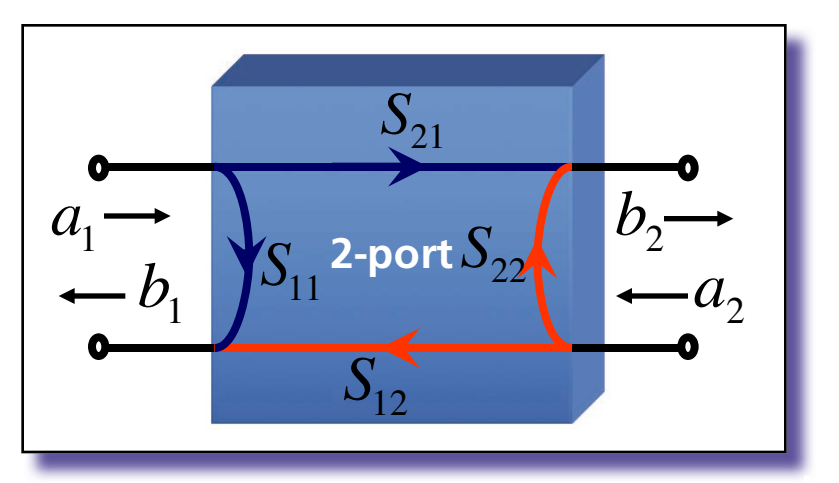

$$
\begin{bmatrix} b_1 = s_{11} \cdot a_1 + s_{12} \cdot a_2 \\ b_2 = s_{21} \cdot a_1 + s_{22} \cdot a_2 \end{bmatrix} \begin{bmatrix} b_1 \\ b_2 \end{bmatrix} = \begin{bmatrix} s_{11} & s_{12} \\ s_{21} & s_{22} \end{bmatrix} \begin{bmatrix} a_1 \\ a_2 \end{bmatrix}
$$

$$
S_{11} = \frac{b_1}{a_1} \begin{bmatrix} s_{12} = \frac{b_1}{a_2} \end{bmatrix} \begin{bmatrix} s_{12} = \frac{b_1}{a_2} \end{bmatrix} \begin{bmatrix} s_{13} = \frac{b_2}{a_2} \end{bmatrix} \begin{bmatrix} s_{14} = \frac{b_1}{a_2} \end{bmatrix}
$$

#### **Measurement of S-parameters**

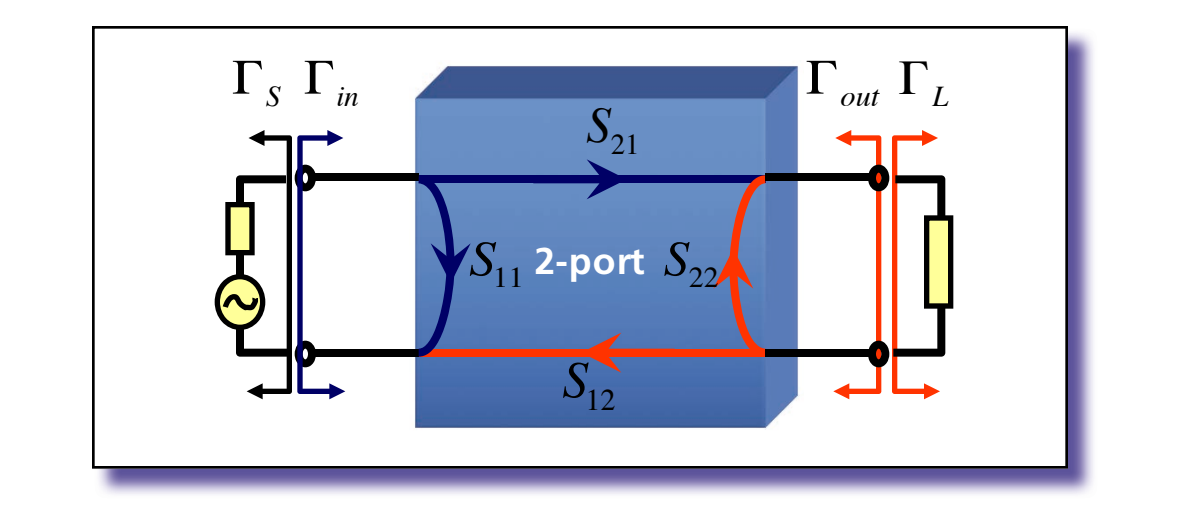

$$
\Gamma_{in} = S_{11} + S_{12}S_{21} \frac{\Gamma_L}{1 - S_{22}\Gamma_L} = S_{11}|_{\Gamma_L = 0} \qquad \Gamma_{out} = S_{22} + S_{12}S_{21} \frac{\Gamma_S}{1 - S_{11}\Gamma_S} = S_{22}|_{\Gamma_S = 0}
$$

**The S-parameters are easily measured if the ports are terminated by the reference impedance**  $Z_0 = 50\Omega$ **(** $\Gamma$  *L* respectively  $\Gamma$ <sub>*S*</sub> = 0)

$$
S_{11} = \frac{b_1}{a_1}\begin{vmatrix} & & & \\ a_2 = 0 & & \\ a_3 = 0 & & \\ a_1 = a_2 = 0 & & \end{vmatrix} \begin{vmatrix} & & & \\ a_2 = 0 & & \\ a_3 = 0 & & \\ a_2 = 0 & & \end{vmatrix}
$$

## **Scalar Network Analysis**

- **• Characterising the Device Under Test properties**
- **• Spectrum analyser + sweep generator**

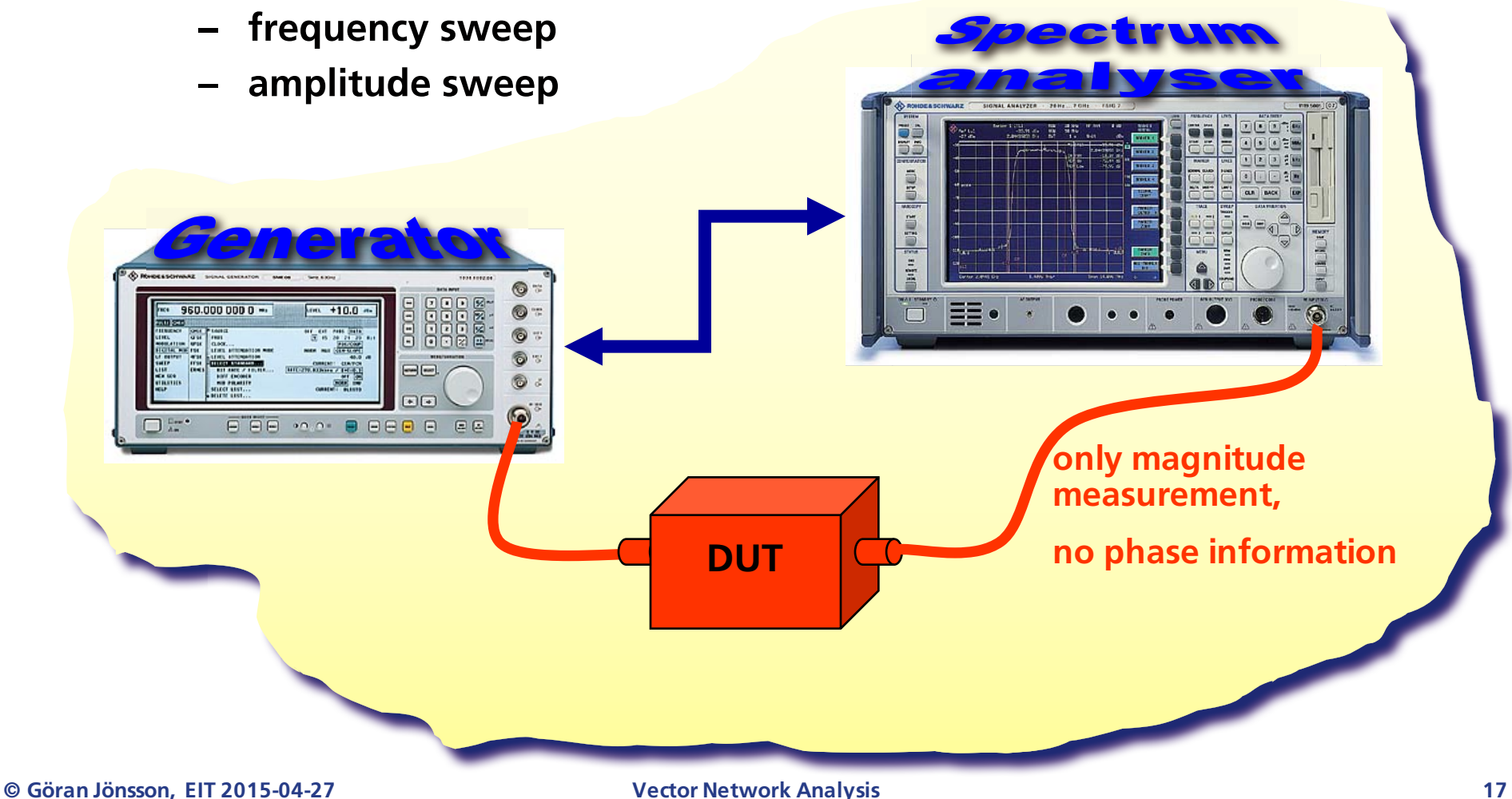

#### **Vector Network Analysis**

**• Characterising the Device Under Test properties**

*a1*

- **Network Analyser**
	- **– frequency sweep**
	- **– amplitude sweep**
	- **– complete information**
		- **• amplitude**
		- **• phase**

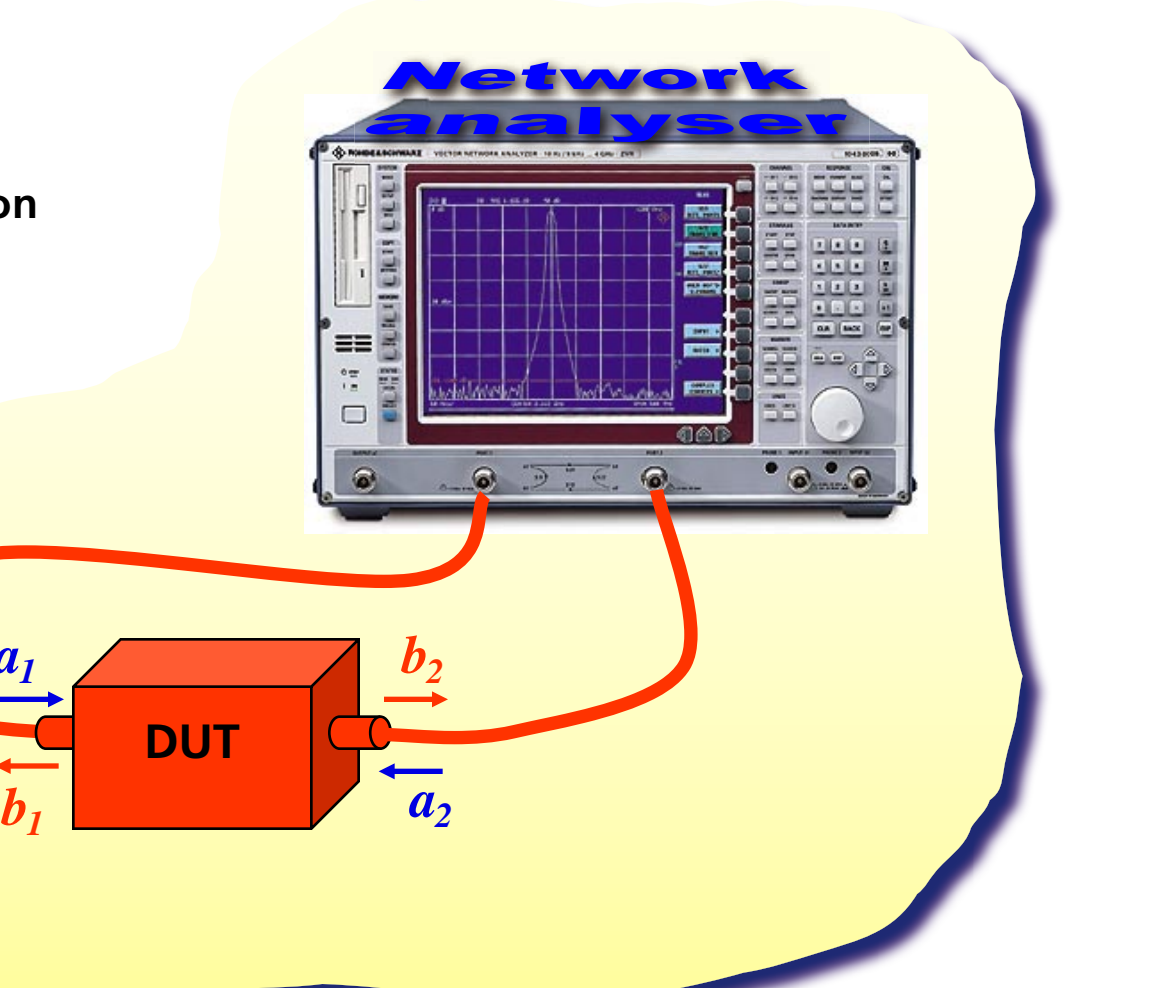

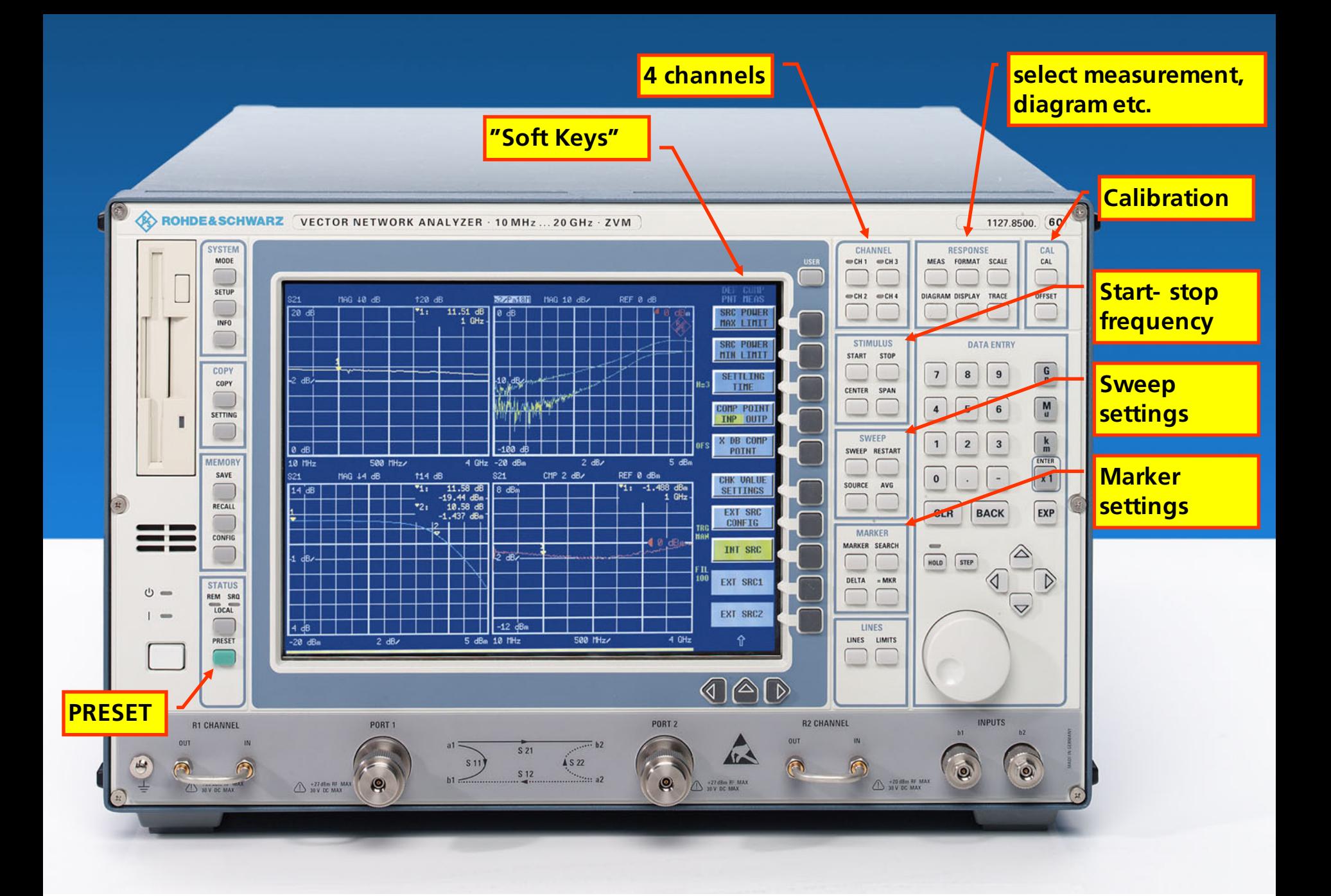

# **The Vector Network Analyser Structure**

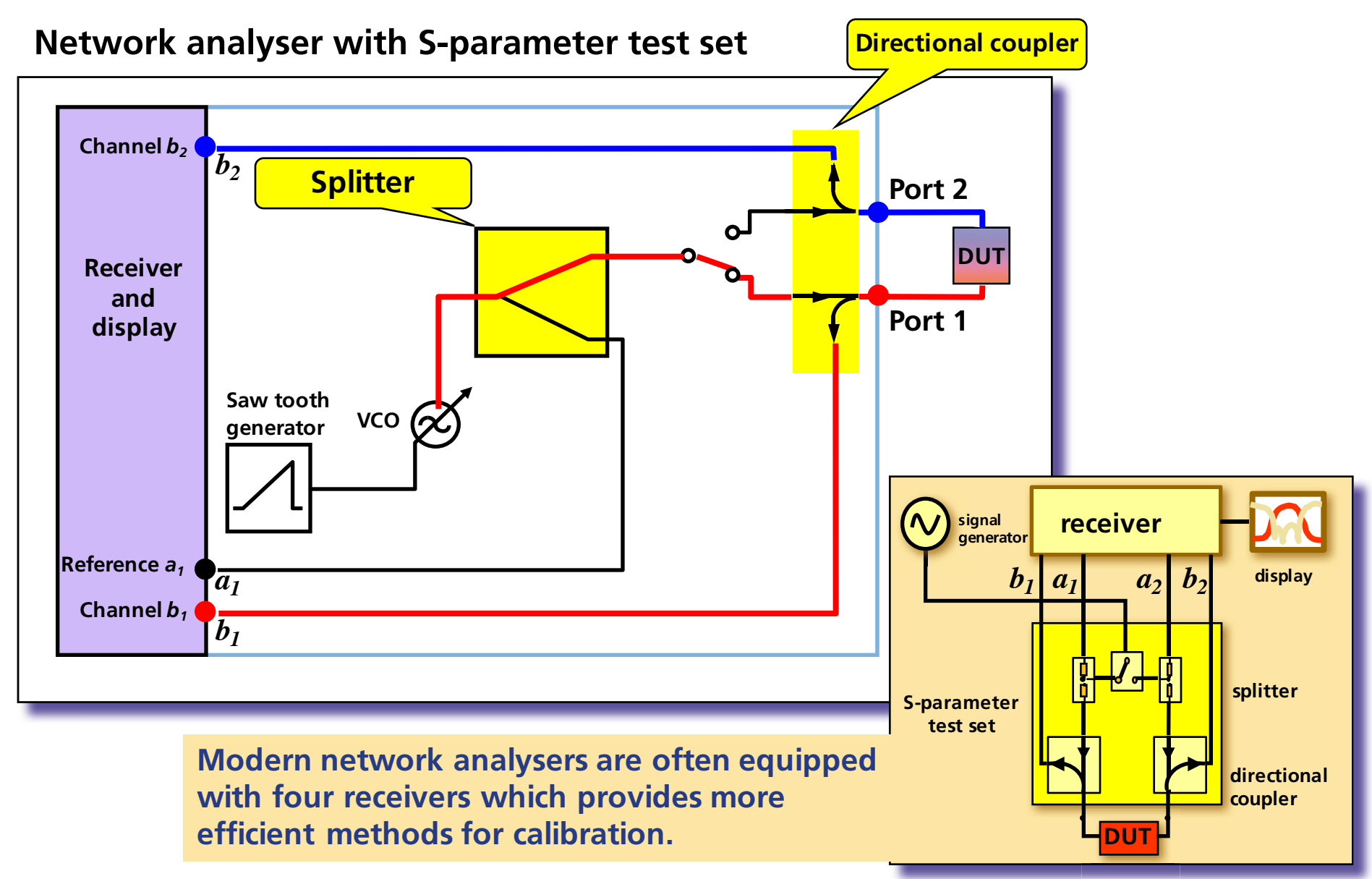

**© Göran Jönsson, EIT 2015-04-27 Vector Network Analysis 20**

# **Calibration**

- **Attenuation and phase shift in the test cables must be compensated**
- **Calibrated reference planes are therefore created where the device under test is connected**

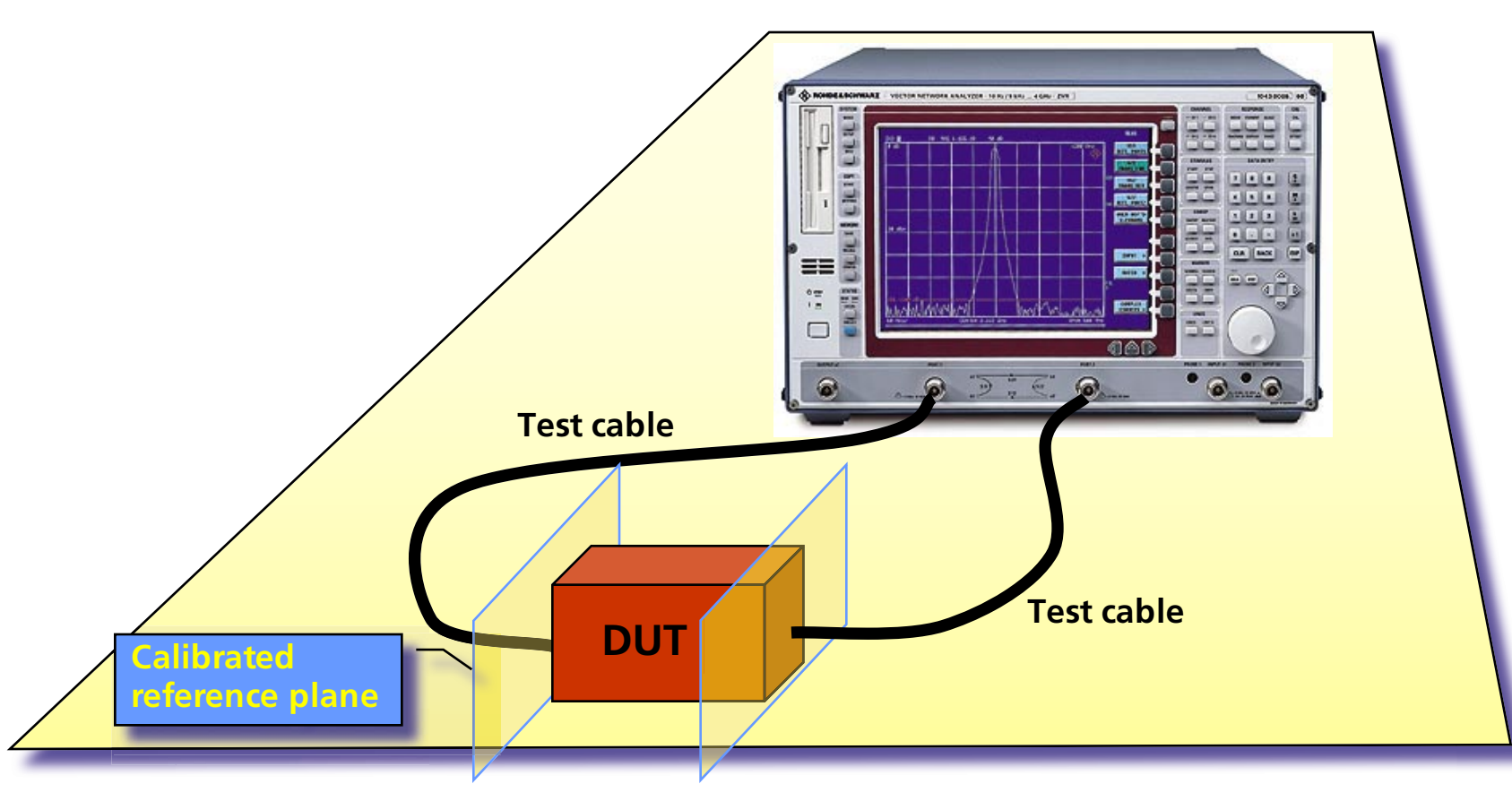

# **Before the Calibration**

#### **Before you proceed with the calibration you must**

**1. Connect the test cables to be used**

**After the calibration you are not allowed to change anything concerning the test cables, adding adapters etc.**

#### **2. Set/check the frequency range**

**If the range is increased the calibration will be turned off and you need to recalibrate.** 

**If the span is decreased the analyser will interpolate the calibration data (CAI).**

#### **3. Set/check the SOURCE POWER**

**For linear measurements of active devices you normally need to reduce the SOURCE POWER to avoid compression.**

#### **Calibration**

**• Calibrated reference planes will be created where the DUT is to be connected**

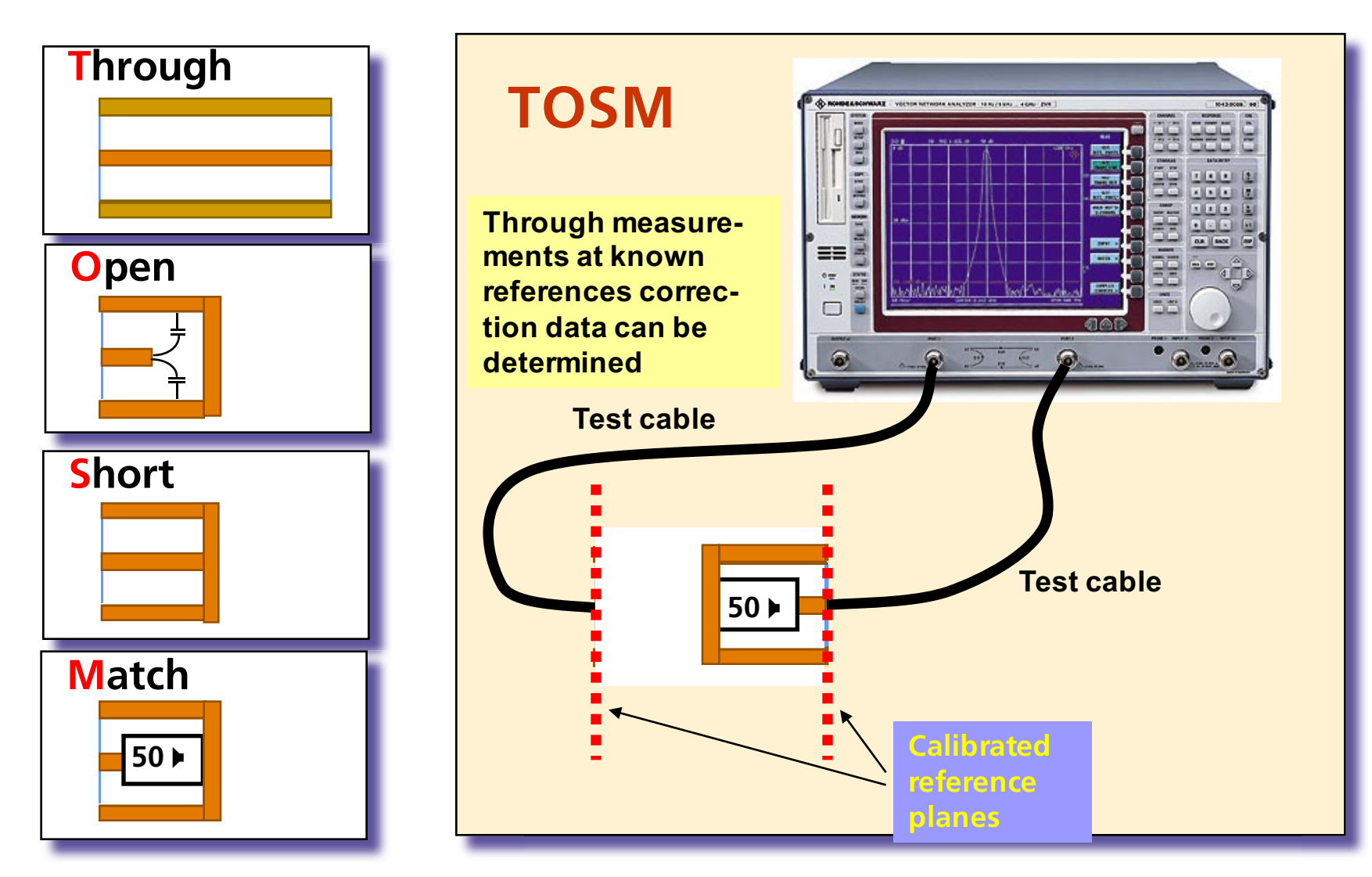

## **Calibration**

#### **TOSM - Classical Full Two-Port Calibration**

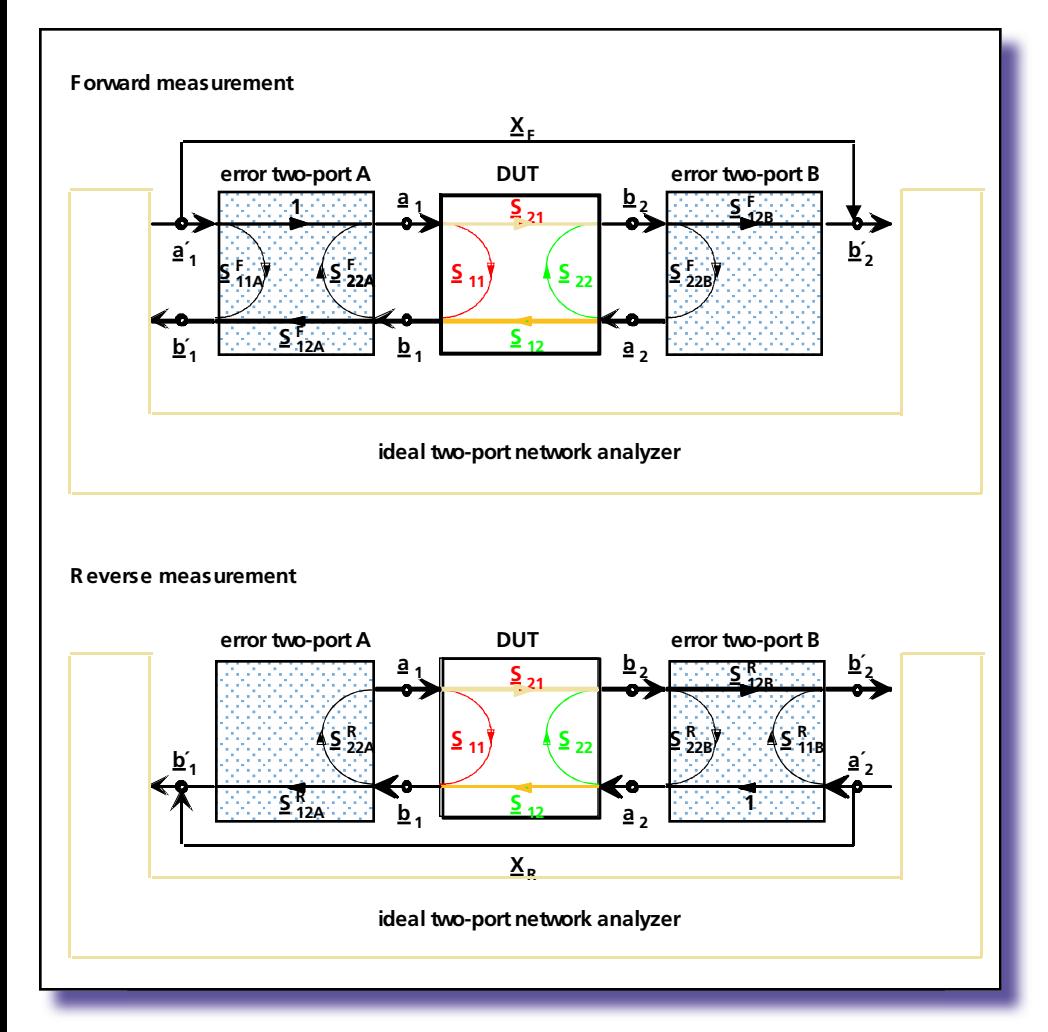

**Extension of the one port error model by 3 additional error terms for forward direction yields 6 error terms. Adding a similar model for reverse direction yields the classical** "**12-term error model (TOSM)**

- **•Load matches**
- **•Transmission losses of receiver**
- **•Device independent crosstalks**

#### **Standard Connectors**

• **BNC - 4 GHz**

**outer diameter: 14.3 mm**

• **N - 11 GHz**

**outer diameter: 20.2 mm**

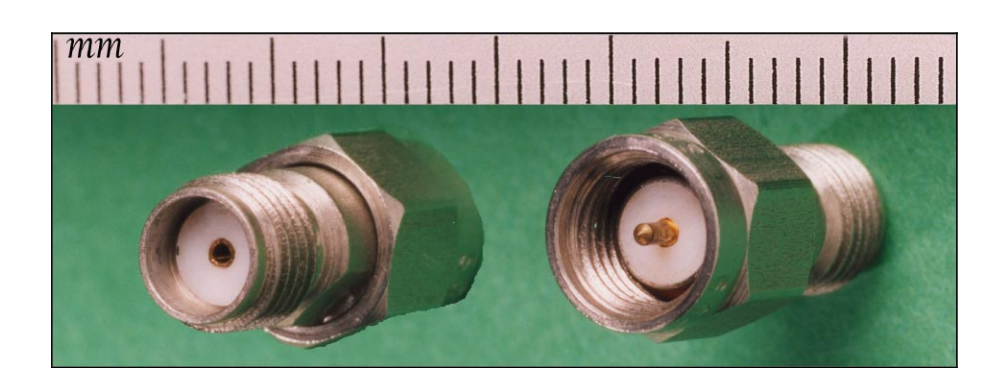

- **SMA - 18 GHz outer diameter: 8.25 mm**
- **56 Ncm**

#### **Precision Microwave Coaxial Connectors**

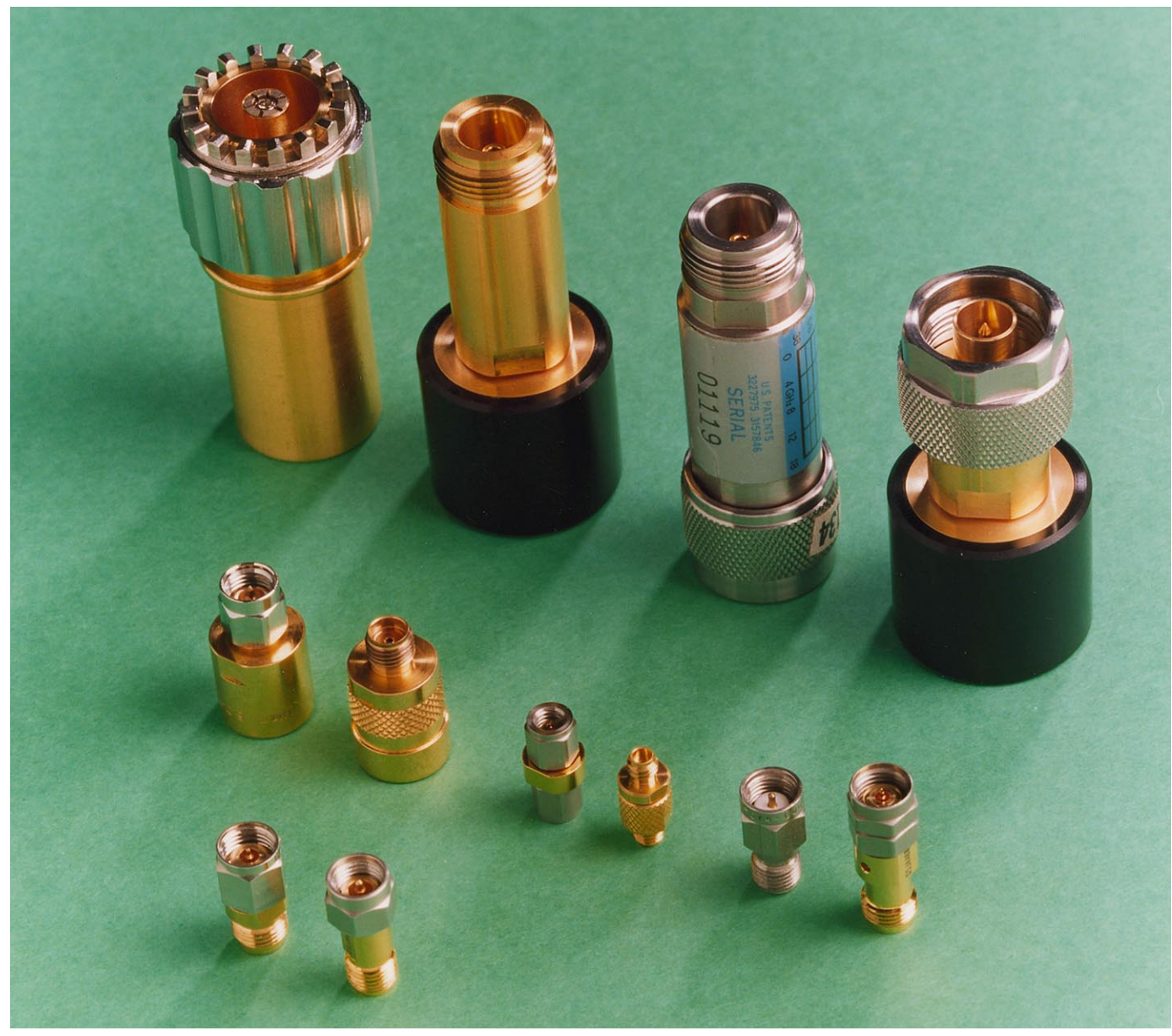

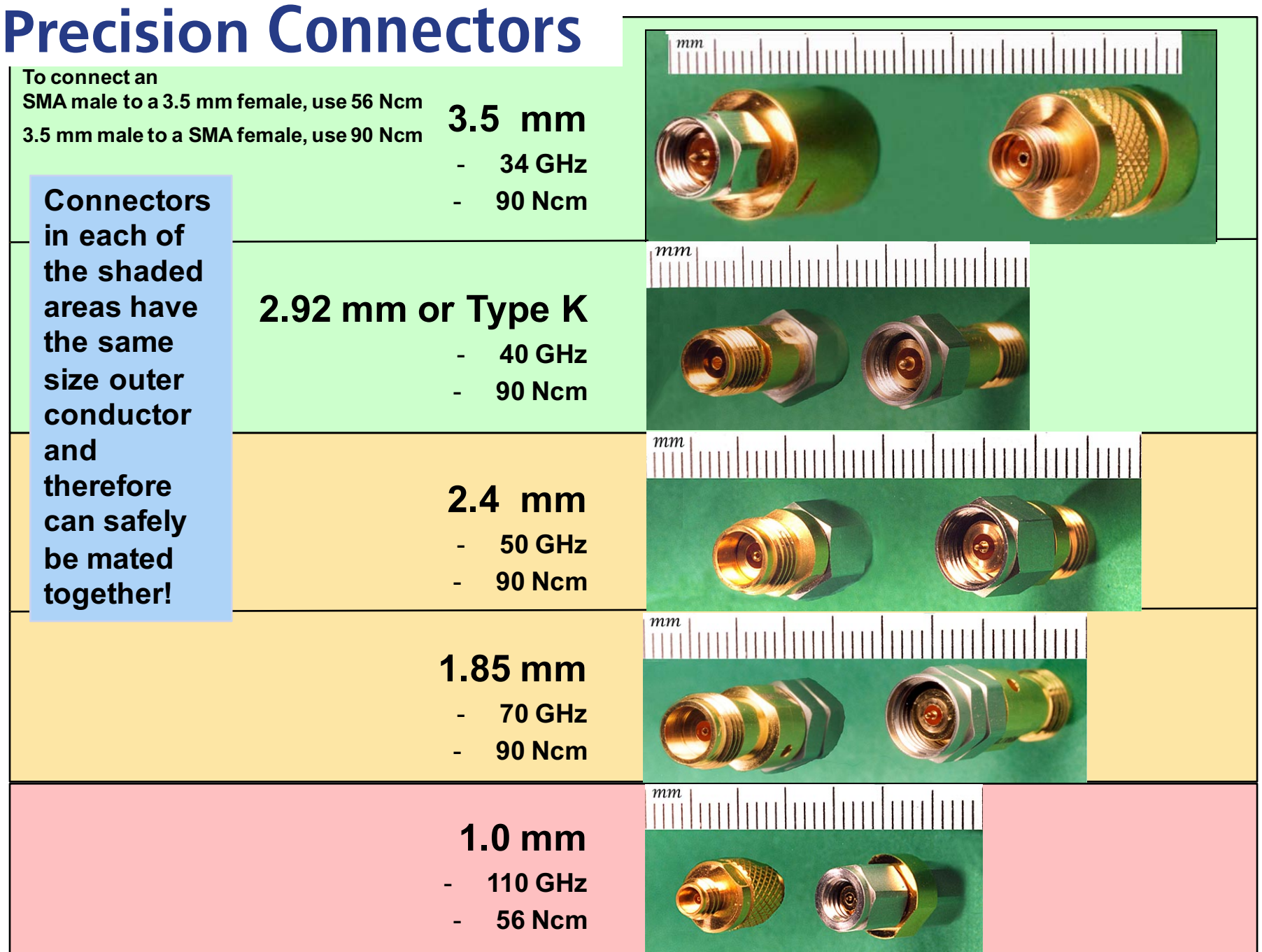

**© Göran Jönsson, EIT 2015-04-27 Vector Network Analysis 27**

# **Be careful about torn connectors!**

- The wear and tear when connectors are connected and disconnected may result in measurement errors. - Do Not Allow to Rotate
	- $\checkmark$  always check that the connectors are clean
	- $\checkmark$  only turn the socket or the nut
		- the contact pin may never spin round  $\blacksquare$
	- $\checkmark$  only use a torque wrench
		- the connector may never be fastened by other tools if you tighten up to hard the thread is harmed
- Test cables and connectors for professional use are only  $\blacksquare$ used for a limited period until they will be exchanged or reconditioned.

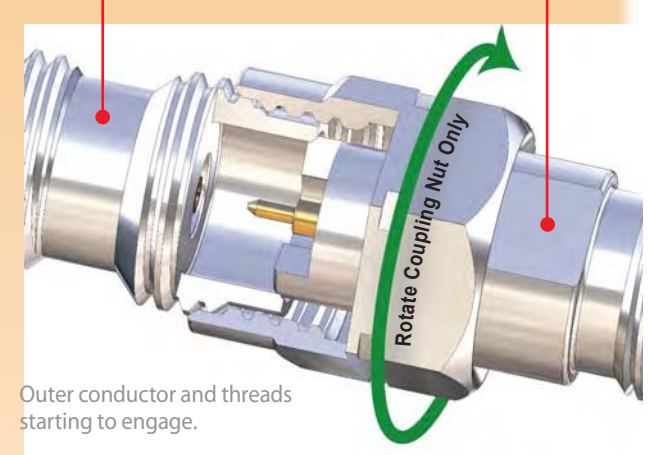